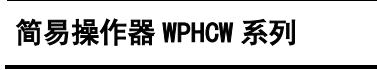

# 通讯说明

**HCWDJ**

# 1. TC ASCII 协议

■ 1.1 关于命令集 数据格式:每个字节的格式为 10 位: 1 位起始位, 8 位数据位, 无奇偶校验位, 1 位停止位。 ⚫ 命令构成: 『定界符』『地址』『内容』『常数』『数据』『校验核』『结束符』 定界符: 每个命令必须以定界符开始。有 6 种有效的定界符: #、\$、%、&、'和' 地 址: 紧跟着定界符后面的是两位指定目标仪表的地址。 用"AA"表示 内 容: 用于指定仪表通道或参数地址。 用"BB"表示 常 数: 用于指定命令常数。 用"DD"表示 数 据: 仅设置参数命令有数据内容。 用"data"表示 校验核: 可选择附上二字符的校验核。 用"CC"表示 结束符: 每个命令必须用回车符 (J) 0DH 结束 ⚫ 命令集: #AACC.」 いっている 读测量値 #AA0001CC | 读变送输出模拟量值 #AA0101CC. | すな控制輸出模拟量値 #AA0003CCJ 读开关量输出状态(正转输出、反转继电器、报警输出) ' AABBCC.」 **请仪表参数的表达符号(名称)** \$AABBCC.」 **读仪表参数值** %AABB(data)CCJ 设置仪表参数值 ◆ 上述命令中的 CC 表示可选择的二个字符的校验核。使用方法详见 按验核 仪表回答: 回答定界符有 2 类:=、!、> 以 # 作定界符的命令,回答以= 做定界符 以 '、\$、%作定界符的命令,回答以 ! 做定界符 以 & 作定界符的命令,回答以 > 做定界符 ● 在下列情况下仪表对命今不回答: ①.未收到有效定界符或结束符 ②.仪表地址不符 ③. 波特率不符 ④. 校验和不符 在下列情况下仪表回答?AA ①.命令长度不符 ②.命令中的数据格式错 ③.操作仪表硬件不支持的功能 ④.读取或设置仪表未规定的参数 ⑤. 当 ctd、ctf 参数为 oFF 时执行输出指令 ■ 1.2 校验核 ⚫ 功 能:校验核帮助检测从计算机至仪表的命令错误和检测从仪表至计算机的回答错误。 校验核功能在命令和回答字符串外加 2 个字符,不影响传送速率。 ⚫ 设 置:是否使用校验核不需进行设置,仪表自动判断计算机发出的命令中是否含有校验核。 如果命令中含有校验核,则仪表回答时自动外加 2 个字符的校验核。 这意味着计算机可以有针对性地对网络中的某些仪表,或某些命令采用校验核。 格 式:校验核范围从00~FFH,用2位40H~4FH的ASCⅡ码表示, 在命今或回答的结束符(J) 前发送。如果计算机发出的命令中的校验核不正确,仪表将不回答。 计 算: 命令的校验核等于所有命令 ASCⅡ码值的和, 超过范围时保留余数。 回答的校验核等于所有回答 ASCⅡ码值的和再加上本仪表地址的 ASCⅡ码值,超过范围 时保留余数。 例:本例说明校验核的计算方法: 命令:#0102NF 回答:=+123.5A@C 命令字符串的校验核按如下计算: 校验核=23H+30H+31H+30H+32H=E6H #, 0, 1, 0, 2 的 ASCⅡ码分别为 23H, 30H, 31H, 30H, 32H。这些 ASCⅡ码的和为 E6H, 用二位 40~4FH 的 ASCⅡ码表示为 4EH,46H,即 N、F。 回答字符串的校验核按如下计算(假设仪表地址 Ad=1): 校验核=3DH+2BH+31H+32H+33H+2EH+5H+41H+30H+31H=203H =, +, 1, 2, 3, ●, 5, A 的 ASCⅡ码分别为 3DH, 2BH, 31H, 32H, 33H, 2EH, 35H, 41H。 这些 ASCⅡ码的和再加上仪表地址的 ASCⅡ码 30H,31H 为 203H,余数为 03H,用二位 40~4FH 的 ASC II 码表示为 40H, 43H, 即@、C 回答字符串中的 A 表示报警状态 ■ 1.3 读测量值命令 ⚫ 说 明:本命令读回指定仪表的测量值和报警状态 命 今: #AA」 #为定界符 AA(范围 00~99)表示指定仪表二位十进制地址 J (0DH) 为结束符 回 答: = (data). =为定界符 data 为测量值及报警状态 测量值由"+"或"-"、".小数点",4位工程量值、报警状态共 8 个字符组成 」(ODH) 为结束符 报警状态的表示 报警状态值的范围 40~4FH, 其低 4 位 D0~D3 分别表示关联到测量值输出的第 1 到第 4 报警点的状 态(注★):二进制"1"表示处于报警状态"0"表示处于非报警状态 | 0 | 1 | 0 | 0 |D3|D2|D1|D0|  $0-F$ 例:本命令读取地址为 01 的仪表的测量值: 命令:#01

### 回答:=+123.5A 回答表明: 测量值为+123.5.」,该值对应的第 1 报警点处于输出状态 ■ 1.4 读模拟量输出值和开关量输入、输出状态命令 ⚫ 说 明:本命令读回指定仪表当前模拟量输出值、开关量输入状态或开关量输出状态。 当仪表无该功能时,读回的数据为无效数据。 命 今:#AABBDD. #为定界符 AA(范围 00~99)表示指定仪表二位十进制地址  $BB = 00$  DD(范围 01~03)指定读取内容 DD = 01 时, 表示读取当前输出的模拟量值(变送输出) DD = 03 时, 表示读取当前开关量输出状态 (报警输出) □ (0DH) 为结束符 ⚫ 回 答:= data =为定界符 ① 当命令中 DD 为 01 时,表示本仪表的模拟量输出通道, "data"表示当前模拟量通道输出值。用百分数表示,范围为-6.3% ~ +106.3%, 由"+"或"-"、". "小数点、4 位模拟量值共 6 个字符组成 ② 当命令中 DD 为 03 时, "data"表示当前开关量输出状态。用 2 个 40~4FH 的字符表示, 第 1 个字符固定为"@",无实际意义 第 2 个字符的低 4 位 D0~D3 分别表示第 1~4 点开关量状态, "1"表示有效。 (0DH) 为结束符 例:本命令读取地址为 01 的仪表当前模拟量输出值: 命令:#010001 回答: =+053.2. 回答表明:输出值为+53.2% 例:本命令读取地址为 01 的仪表当前开关量输出状态:命令:#010003 回答:=@B 回答表明:第 2 报警点处于输出状态,其它报警点均未输出 ■ 1.5 读参数符号命令 ● 说 明: 本命令读会指定仪表的指定参数的符号。 ● 命 今: 'AABB<sub>-</sub> '为定界符 AA(范围 00~99)表示指定仪表二位十进制地址 BB(范围 01~7EH)表示参数的二位十六进制地址,详见《简易操作器 WPHCW 系列 使 用 说明》中的参数一览表。  $\cup$  (0DH) 为结束符 ● 回 答: ! (data)」 !为定界符 (data)为参数的表示符号,共 4 个字符组成 → (0DH) 为结束符 ■ 1.6 读参数命今 ● 说 明: 本命今读回指定仪表的指定参数的值 命 令: \$AABB.J \$为定界符 AA(范围 00~99)表示指定仪表二位十进制地址 BB(范围 01~7EH)表示参数的二位十六进制地址,详见《简易操作器 WPHCW 系列 使 用 说明》中的参数一览表 。 → (0DH) 为结束符 ● 回 答: ! (data) J ! 为定界符 data 为参数值 参数值由"+"或"-"、".小数点",6位参数数值共 8 个字符组成 → (0DH) 为结束符 **◆**仪表订货时没有选配的功能, 其相应参数不开放, 读未开放的参数时将回答 ?AA.」 例:本命令读取地址为 01 的仪表的报警点 1 的报警设定值参数,参数地址为 03H 命今: \$0103. 回答: 1+100.0.1 回答表明:该参数值为+100.0 ■ 1.7 设置参数命令 ⚫ 说 明:本命令用于设置仪表参数 设置参数时,必须先将密码参数 a f (oA)设置为对应参数组正确的密码值。 设置工作完成后,应将密码设置为 0。 **令: %AABB(data)**  %为定界符 AA(范围 00~99)表示指定仪表二位十进制地址 BB(范围 01~7EH)表示参数的二位十六进制地址,详见《简易操作器 WPHCW 系列 使 用 说明》中的参数一览表 。 data 为参数值,由"+"或"-",6 位参数值,共 7 个字符组成。不含小数点。 不改变原参数的小数点位置,省略了小数点。例如 0.137,1.37。13.7,137 均表示为+0137 → (0DH) 为结束符 ● 回 答: ! AA. I ! 为定界符 AA 为仪表二位十进制地址 (0DH) 为结束符

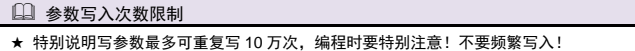

例:本例第 1 个命令将地址为 01 的仪表密码设置为 1111,为命令 2,命令 3 做准备 第 2 个命令将仪表的数字滤波时间常数(地址为 29H), 设为 20

### 第 3 个命令将密码恢复为 0

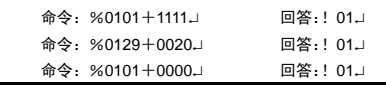

# 2. Modbus-RTU 协议

### ■ 2.1 RTU 传输模式

● 数据格式:每个字节的格式为: 1位起始位, 8位数据位, 1位奇偶校验位, 1~2位停止位。

● Modbus 报文 RTU 帧:

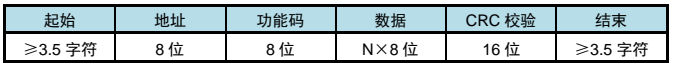

### ■ 2.2 命令集

本仪表支持的 Modbus 命令集如下:

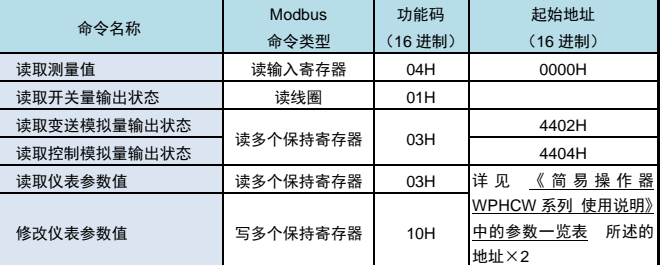

功能码为 03H、04H、10H 时, Modbus 通讯的数据格式为 32 位浮点数 (IEEE-754) 功能码为 05H 时,写入 FF00 表示使能线圈

### ■ 2.3 命令实例: 读测量值

#### $#$ 浇

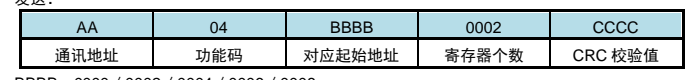

BBBB:0000/0002/0004/0006/0008

# ● 应答:

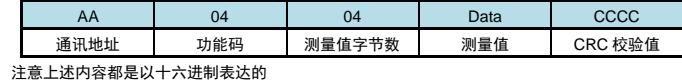

例: 读地址为 01 的仪表的测量值

命令: 01 04 0000 0002 71CB

应答:01 04 04 42F6CCCD 5A9B

应答表示该仪表测量值为 42F6CCCDH, 即 123.4

# ■ 2.4 命令实例: 读开关量输出状态

● 发送:

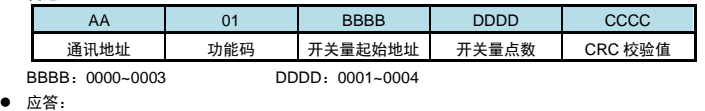

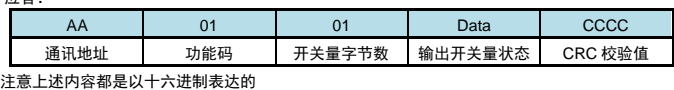

例: 读地址为 01 的仪表的全部 4 点开关量输出状态

命令: 01 01 0000 0004 3DC9

应答:01 01 01 03 1189

应答表示该仪表的开关量输出状态为 03,二进制表示为 0011

高位在前, 即表示第 3,4 点报警状态为 off (二进制 0), 第 1,2 点报警状态为 on (二进制 1)

### ■ 2.5 命令实例: 读取参数值

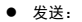

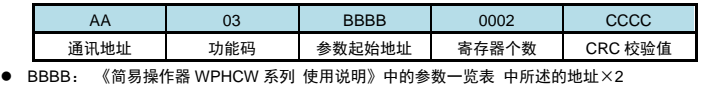

● 应答:

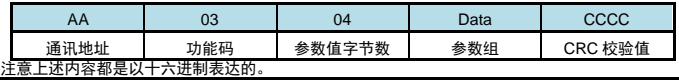

例:读地址为 01 的仪表的量程上限参数值

命令:01 03 0046 0002 25DE

应答:01 03 04 43FA0000 CF86

应答表示该仪表的量程上限参数值为 43FA0000, 即 500 (包含了小数点, 结合小数点位置参数, 表示 500**.**0 的实际显示值)

### ■ 2.6 命令实例: 设置参数值

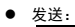

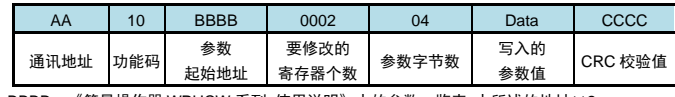

BBBB:《简易操作器 WPHCW 系列 使用说明》中的参数一览表 中所述的地址×2

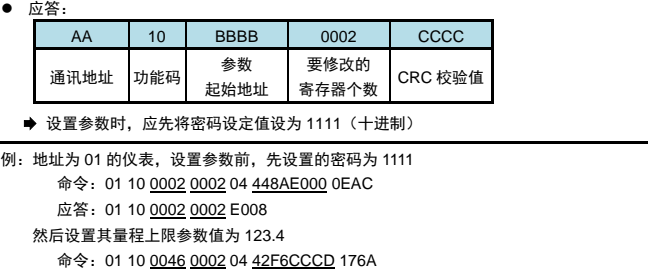

应答:01 10 0046 0002 A01D 应答表示设置成功

# 1 参数写入次数限制

★ 特别说明写参数最多可重复写 10 万次,编程时要特别注意!不要频繁写入!

# 3. 联系我们

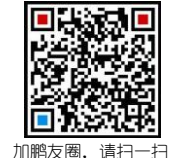

# 苏州迅鹏仪器仪表有限公司

 电话:0512-68381801 68381802 传真:0512-68381803 68381939 网站:www.surpon.com

(本说明随时更正,查阅时请以最新版本为准)